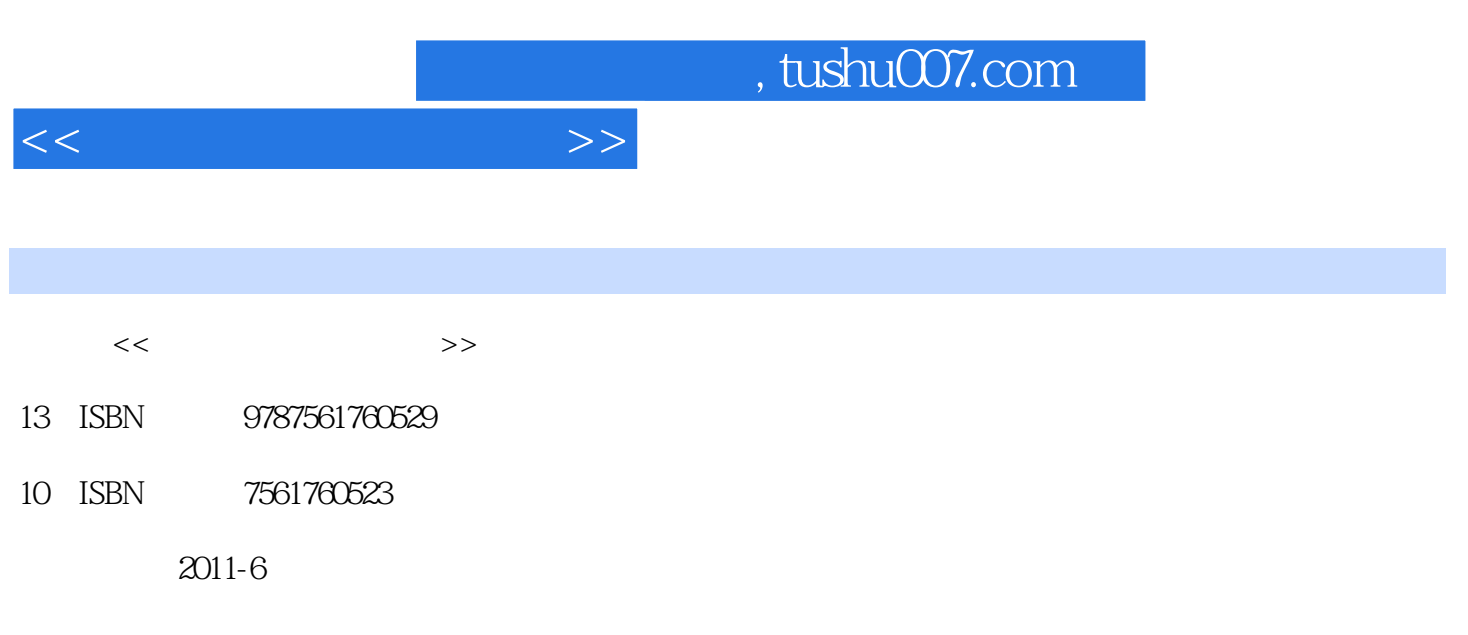

页数:330

PDF

更多资源请访问:http://www.tushu007.com

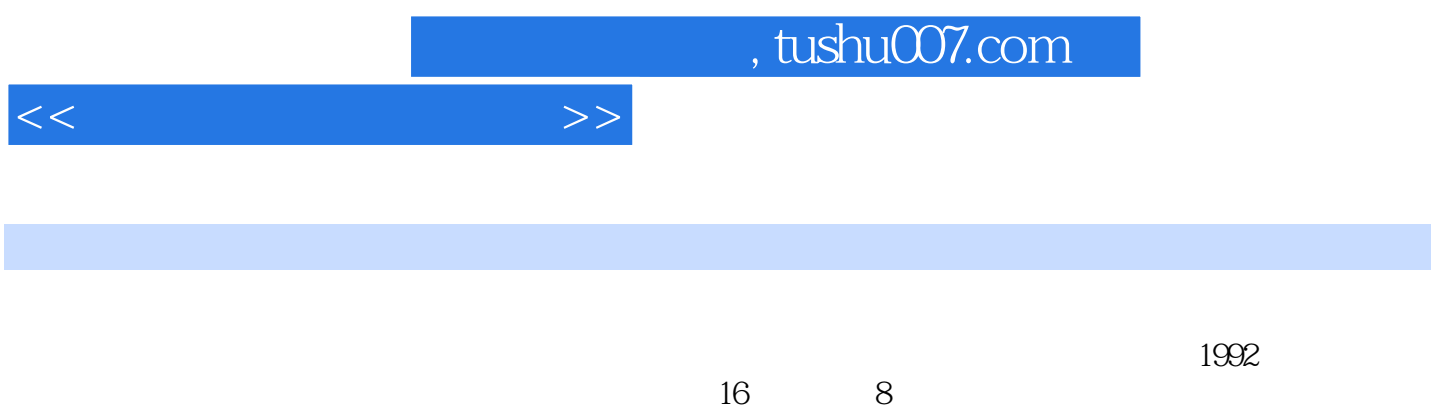

 $\frac{1}{2}$ ,  $\frac{1}{2}$ ,  $\frac{1}{2}$ ,

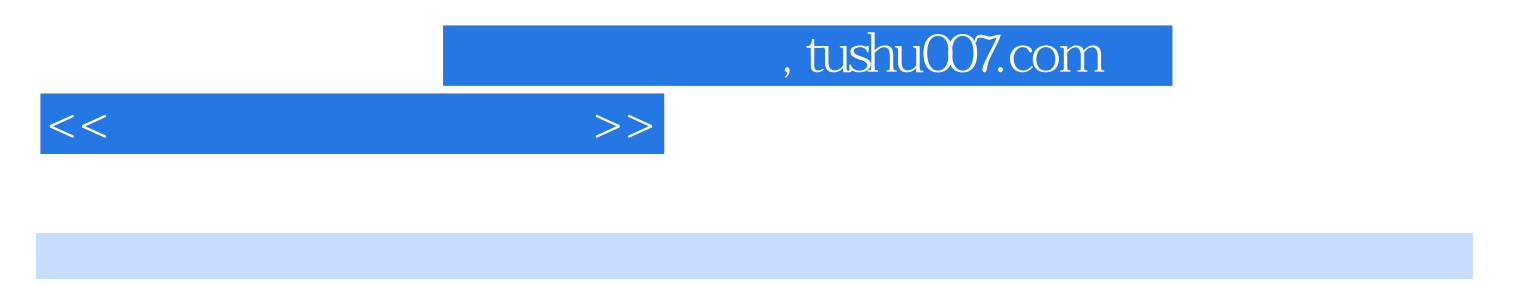

 $(2008)$ 

 $<<$ 

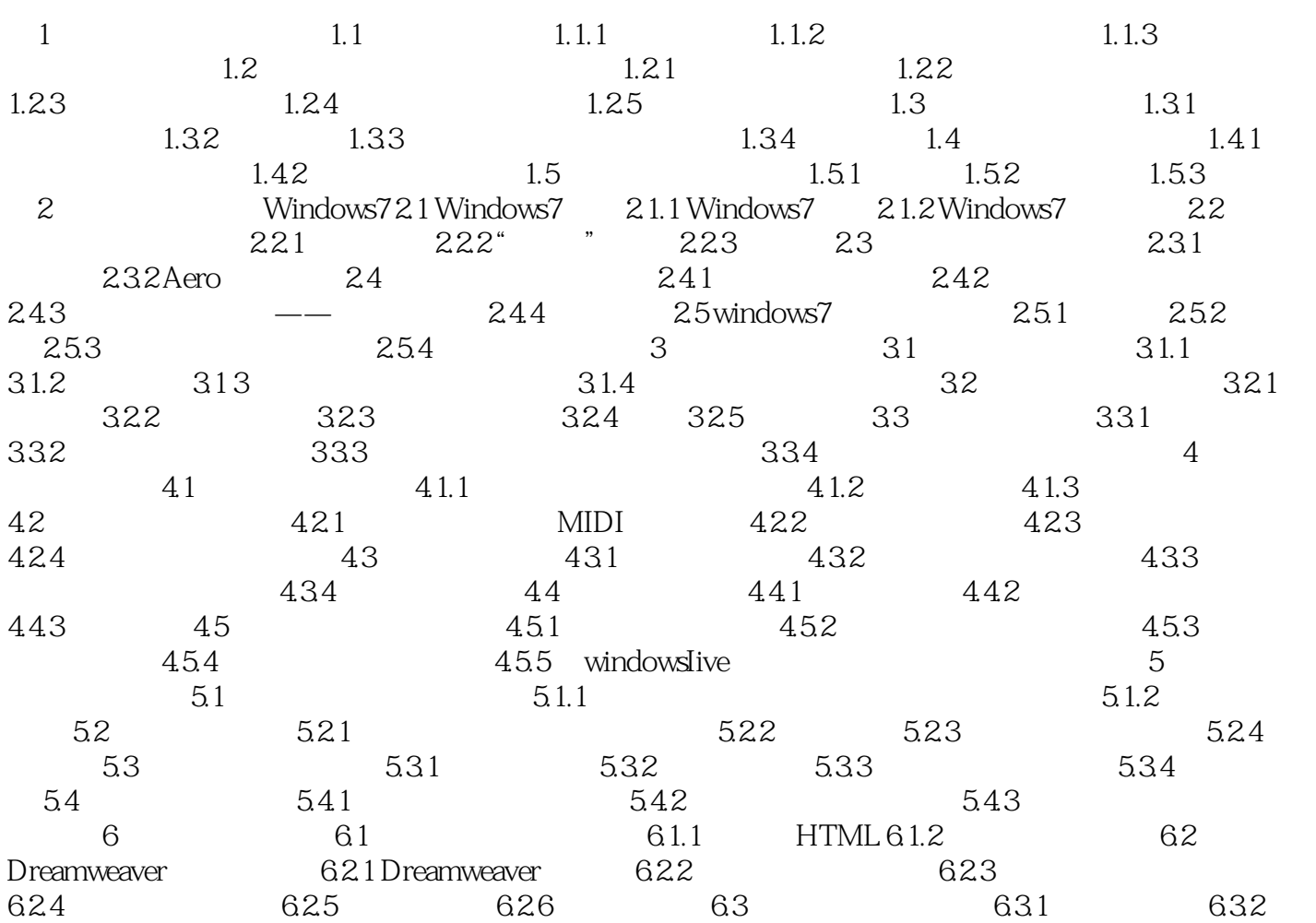

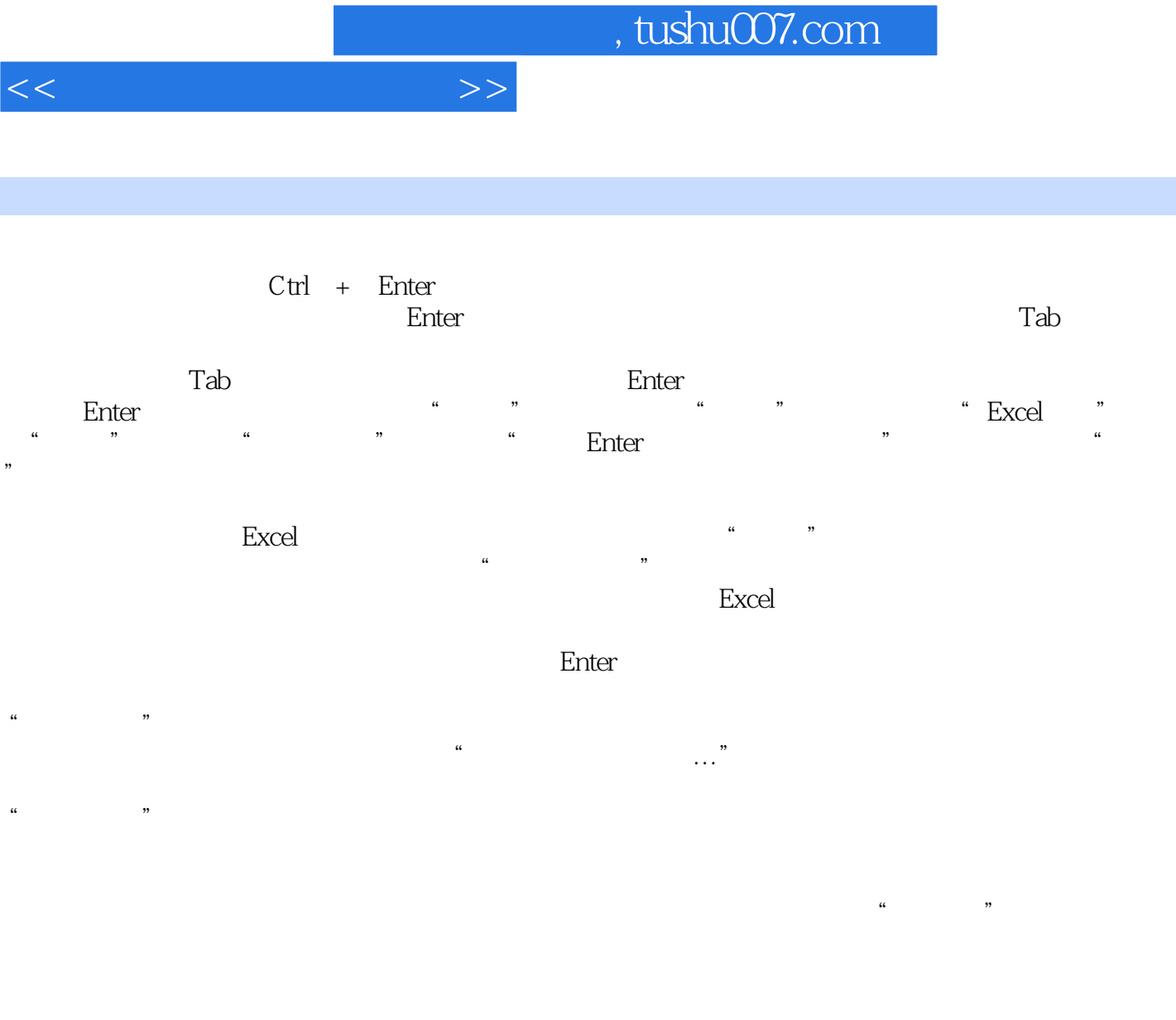

 $1$ 

 $\begin{array}{ccc} \n ^{\circ} & 20002' & & \cdots \\ \n ^{\circ} & 200062' & & \cdots \\ \n ^{\circ} & & & \cdots \n \end{array}$  $\frac{4}{\sqrt{3}}$ 

1.23356E+15

 $\sim$  0"

 $\sim$  2

 $Excel$ 

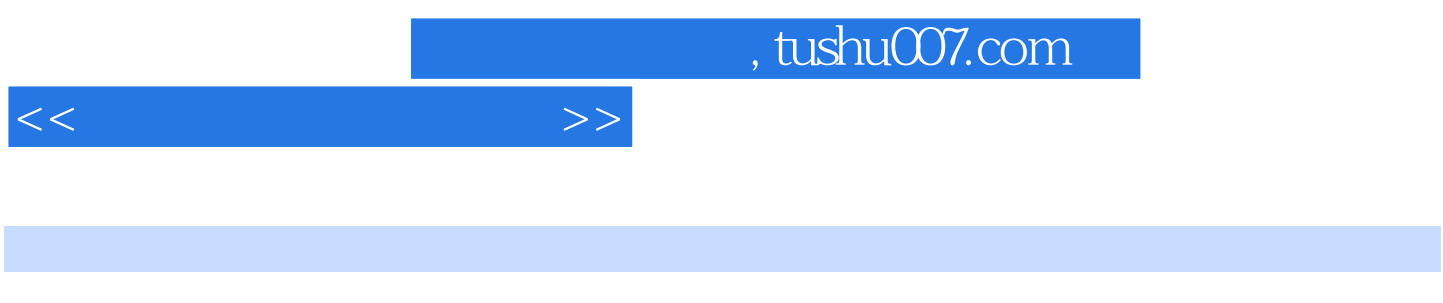

 $\blacksquare$   $\blacksquare$   $\blacksquare$   $\blacksquare$  :  $\blacksquare$   $\blacksquare$   $\$ 

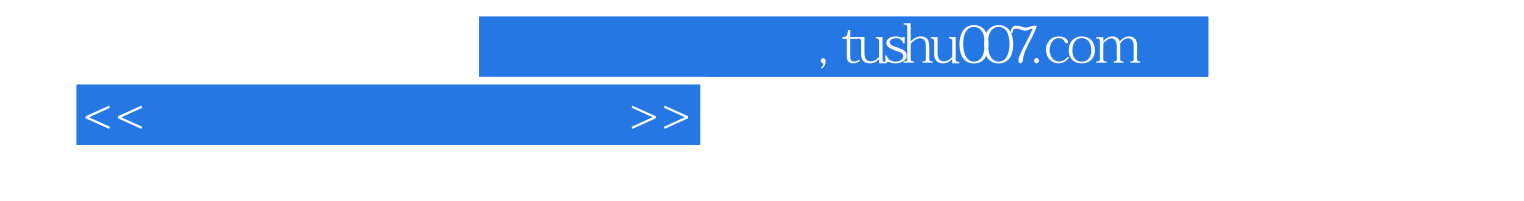

本站所提供下载的PDF图书仅提供预览和简介,请支持正版图书。

更多资源请访问:http://www.tushu007.com